# **Welcome to Scriptella ETL Project**

# **Table of contents**

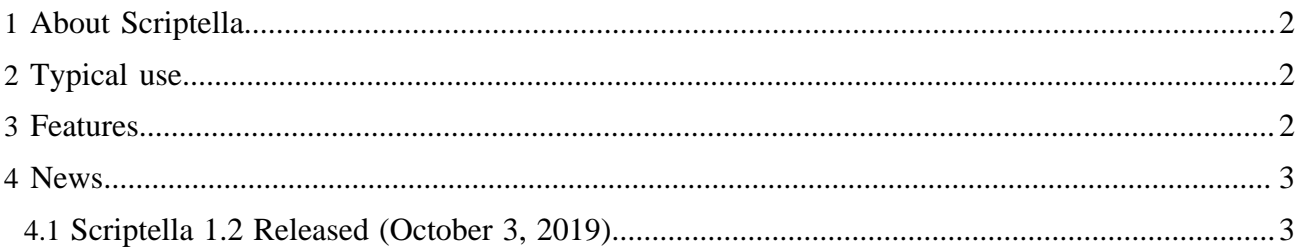

## <span id="page-1-0"></span>**1 About Scriptella**

Scriptella is an open source ETL (Extract-Transform-Load) and script execution tool written in Java.

Our primary focus is simplicity. You don't have to study yet another complex XML-based language use SQL (or other scripting language suitable for the data source) to perform required transformations.

[Download](download.html) and [use it!](tutorial.html) Scriptella is licensed under the [Apache License, Version 2.0.](license.html)

Visit [support page](support.html) for community and commercial support options.

## <span id="page-1-1"></span>**2 Typical use**

- Executing scripts written in SQL, JavaScript, JEXL, Velocity and [many more.](reference/drivers.html)
- Database migration. Interoperability with LDAP, JDBC, XML and other datasources.
- Cross-database ETL operations, import/export from/to CSV, text and XML and other formats.
- Alternative for Ant <sql> task.
- Automated database schema upgrade.

## <span id="page-1-2"></span>**3 Features**

**Simple XML syntax** for scripts. Add dynamics to your existing SQL scripts by creating a thin wrapper XML file:

```
<!DOCTYPE etl SYSTEM "http://scriptella.org/dtd/etl.dtd">
<etl>
    <connection driver="$driver" url="$url" user="$user" password="$password"/>
    <script>
         <include href="PATH_TO_YOUR_SCRIPT.sql"/>
         -- And/or directly insert SQL statements here
    </script>
\leq/etl\geq
```
- Work with **multiple datasources** in a single ETL file. See example of [copying a table to another](tutorial.html#Copy+table+to+another+database) [database](tutorial.html#Copy+table+to+another+database).
- Support for many useful **JDBC features** like [batching,](reference/index.html#Performance+and+batching) prepared statements and parameters in SQL including [references to files\(BLOBs\)](reference/index.html#Adding+references+to+files+from+SQL+scripts) and JDBC escaping.
- **Performance.** Performance and low memory usage are one of our primary goals.
- Support for **evaluated expressions and properties** (based on [JEXL syntax](http://commons.apache.org/jexl/reference/syntax.html)). Example of using a JEXL expression to concatenate NAME and SURNAME columns from another datasource:

INSERT INTO TARGET\_TABLE(ID, FULL\_NAME) VALUES (?ID, ?{NAME+' '+SURNAME});

- Support for **cross-database ETL** scripts by using  $\langle$  dialect > elements
- **Transactional execution**. Changes are rolled back if a failure occurs while running the ETL.
- **Flexible error handling** by using <u><onerror></u> elements
- **Conditional scripts/queries execution** (similar to Ant if/unless attributes but more powerful)
- **Easy-to-Use** as a standalone tool or Ant task. No deployment/installation required. **Easy-To-Run** ETL files directly from [Java code.](reference/index.html#inprocess)
- **Built-in adapters** for popular [databases](reference/drivers.html#jdbc) for a tight integration. Support for any database with JDBC/ODBC compliant driver.
- **[Service Provider Interface \(SPI\)](docs/api/scriptella/spi/package-summary.html)** for interoperability with non-JDBC DataSources and scripting languages. Out of the box [support for JSR 223](reference/drivers.html#script) [\(Scripting for the Java™ Platform\)](http://java.sun.com/javase/6/docs/api/javax/script/package-summary.html) compatible languages.

• Built-In [CSV, Excel, Text, XML, LDAP, Lucene, Velocity, JEXL and Janino](reference/drivers.html#nonjdbc) providers. Integration with Java EE, [Spring Framework,](reference/drivers.html#spring) [JMX](reference/index.html#jmx) , [JNDI](reference/drivers.html#jndi) and [JavaMail](reference/drivers.html#mail) for **enterprise ready** scripts.

#### <span id="page-2-0"></span>**4 News**

#### <span id="page-2-1"></span>**4.1 Scriptella 1.2 Released (October 3, 2019)**

Scriptella 1.2 has been released and available for [download.](download.html) The following features and bug-fixes were added:

- Switched Maven groupId to **org.scriptella**. [See Maven integration.](reference/index.html#maven)
- Upgraded Janino driver to 3.1.0
- Various bugfixes and performance improvements. [Commit log](https://github.com/scriptella/scriptella-etl/compare/scriptella-parent-1.1...scriptella-parent-1.2)

See [change log](changes.html) for additional details. [Make ETL easier](tutorial.html) - [Download Scriptella Now!](download.html)